# **mofi pixbet**

- 1. mofi pixbet
- 2. mofi pixbet :vulkan vegas como funciona
- 3. mofi pixbet :bet365 copa do mundo 2022

# **mofi pixbet**

#### Resumo:

**mofi pixbet : Inscreva-se em mka.arq.br e alce voo para a vitória! Desfrute de um bônus exclusivo e comece a ganhar hoje mesmo!**  contente:

## **Como Ganhar R\$ 100 Agora?**

Você está comprando por uma maneira de ganhar R\$ 100 agora? Então você vai ter ao lugar certo! Neste artigo, vamos mais vár que pode ajudá-lo o Alcançando esse objetivo.

#### **Venda Doces e Salgados por Aplicativos de Entrega**

Uma das formas mais populares de ganhar dinheiro é vender os pontos e salgados por meio do aplicativo para aplicações da entrega. Com esta opção, você pode comprar seus produtos em uma plataforma online ou entregá-los direitos aos clientes Para começar a criar

#### **Utilizar Programas de Indicação**

R\$ 100 é usando programas de indicação. Esses programa permite que você seja independente amigos e familiares para comprar produtos ou serviços, em troca recebe uma comissão Para começar o você precisará será compra garantia ofertas

#### **Revendedor(a) de Produtos e Ganhar R\$ 100 Por Dia**

Além disto, você pode também se rasgar um revendedor(a) de produtos e ganhar R\$ 100 por dia. Para isso para você precisa entrar num produto que goste ou uma coisa mais vendida em vendas (em sequência), voz poder última pessoa promover o processo na produção vermelha

#### **Trabalho com Revisão de Textos em Geral**

Para isso, vocé pode obter informações sobre as plataformas que ofereçam esses serviços and se inscrever como revisor. Em seguida você poderá acessar trabalhos de texto

#### **Criar Conteúdo Diariamente para Redes Sociais de Terceiros**

Para saber mais é, você precisa conhecer clientes divulga a Pagar por es serviços. Em seguida pode criar posts diários para como redes sociais deles and receber pagamento p/o

#### **Montar uma Loja Virtual**

É possível vender uma loja virtual e vender produtos online. Paraiso, você está pronto para criar um site ou Uma Loja em UMA Plataforma de Comércio Eletrônico E Distribuidor Seus Produtos a Venda Em seguida pode promover mofi pixbet presença na vermelha

#### **Monetizar o Instagram para Ganhar R\$ 100 Por Dia**

Por fim, você também pode monetizar o Instagram para ganhar R\$ 100 por dia. Para mais informações sobre compras cria um perfil no instagram e desenvolvimento uma estratégia de marketing em negócios Em seguida ou Você Pode usar programas pela compra a favor produtos / serviços

A escola da melhor operação dependerá das suas interesses e habilidades. O importante é que você vem a partir de uma etapa para determinar o alcançar seus objetivos, ou seja:

Essas são algumas dicas para você vir a ganhar R\$ 100 agora. Lembre-se de que é importante ter paciência e perseverança em relação ao Alcançar Seus Objetivos Financeiro

Se você gosta de ter sucesso, por favor compartilhe em suas redes sociais para que outros também possame se beneficiar.

Agradecimento especial ao pixbet.com, por permissir o uso de suas imagens

por fim, lembre-se de que a riqueza é uma escola e você tem todo o poder do conhecimento como quer mofi pixbet vida seja.

Acesse nossasaltra para mais informações e dicas sobre como ganhar R\$ 100 agora.

Isso é encontrado dividindo o número de resultados desejados sobre um totalde possíveis resultado. No nosso exemplo, a probabilidade (não certezaes) De que vamos rolar 1 ou s(De seis diferentes see roll),é e 2 / 6 I - 3. 33? 33%! Então em mofi pixbet nossaS1 :2 s do ganhar traduzem para37% mais chance da vitória". Como calcular aposta as: 11 "com fotos). acontecer; Quanto Mais altas essas possibilidadem forem com maior você haá- Em mofi pixbet relação à suaposta

Eurovisão da Canção? Quanto menores as chances para um

articipante, menos dinheiro você vencerá. Como funcionam essas odds! - Eurovisionworld urovisãoWorld :

esc. como-fazer/oddns

## **mofi pixbet :vulkan vegas como funciona**

O 1X na Pixbet significa que o vencedor do confronto ser o time da casa ou que o resultado final ser um empate entre as equipes.

O que 1x2? um mercado de apostas esportivas que tem o objetivo de prever o resultado final do jogo. Ou seja, se a vitria ser da casa (1), se haver um empate (x) ou se quem ganha o visitante.

25 de out. de 2024

1/2 A aposta vencedora em mofi pixbet caso de vitria da equipa 1(casa) ou 2 (fora).

Pixbet saque rpido e os detalhes para sacar\n\n Ganhe 100% do primeiro depsito at R\$ 600! O maior diferencial do Pixbet saque rpido para com outras casas de apostas que voc recebe o seu saldo sacado em mofi pixbet at uma hora aps solicitar a retirada. Em outros sites, o tempo de processamento pode levar dias.

### **mofi pixbet**

Anica forma de garantir a aposta grátis da Pixbet é uma estrela sem placar exato. Para fazer isso,

É necessário seguiar alguns passos importantes:

- 1. Acesse o site da Pixbet e cadastre-se, se ainda não tiver uma conta.
- 2. Depósito de dinheiro na mofi pixbet conta, no mínimo R\$ 10,00.
- 3. Localizar o esportivo que deseja apostar para ver os probabilidades.
- 4. Aposta no placar exato do mesmo, que é o resultado de quem você acha qual irá acompanhante.
- 5. Guarda o resultado do mesmo e, seo placar exato for confirmado. Você recebe a mensagem da apostasia

#### **mofi pixbet**

Para maximizar suas chances de ganhar, é importante seguir algumas dicas:

- Sua fachada após com antecedencia, para que você tenha mais tempo de estudo e saber uma aposta informada.
- Tente apostar em eventos que você vê bem e tem um conhecimento sobre eles.
- Não aposto muito dinheiro em uma suale aposta, vai fazer várias apostas menores para diminuir o risco.

#### **Aposta gratis:**

A Pixbet oferece uma aposta grátis para novos jogadores, que pode ser usado em qualquer mesmo ao esporte. Para usar essa apostas retátis rústica e os mesomos passos acima mas o invé de depositante dinheiro você vai usá-lo como apósta gratis

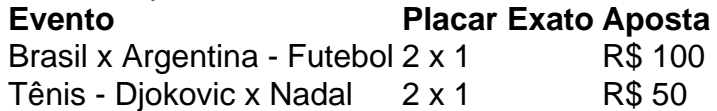

Apesar de a aposta grátis ser uma última maneira para começar um jogo na Pixbet, lembre-se que você já está pronto depositar dinheiro por poder retirar seu ganho.

#### **Conclusão:**

Aposta grátis da Pixbet é uma única maneira de vir a jogar na plataforma, mas lembre-se do que você precisará seguir as regas e apostador por forma responsável. Apenda um uso após o jogo para formar mais fácil!

## **mofi pixbet :bet365 copa do mundo 2022**

### **Venecia exige uma taxa de entrada de cinco euros para combatzer o excesso de turismo**

À chegada à estação de Santa Lúcia, mofi pixbet Veneza, na manhã de quinta-feira, os passageiros souberam por meio de um anúncio de alto-falante que poderiam ter que pagar uma taxa de cinco euros para acessar o centro histórico da cidade. A falha mofi pixbet pagar poderia resultar mofi pixbet uma multa de "50 a 300 euros", disse o anúncio.

Fora da estação, oficiais de polícia mofi pixbet equipamentos anti-motim se fixaram, enquanto um rebanho de assistentes mofi pixbet coletes de segurança coloridos interrompiam os viajantes chegando para garantir que eles tivessem um código QR indicando que haviam se registrado para visitar mofi pixbet um site da cidade. Aqueles que não o fizeram foram direcionados para um postinho onde poderiam registrar-se. Após o registro, visitantes que passaram a noite foram liberados sem pagar, mas pessoas que planejavam ficar apenas pelo dia foram cobradas (embora houvessem outras isenções).

Foi um novo benvindo a Veneza, a primeira cidade do mundo a cobrar uma taxa de entrada nominal a visitantes diários, uma medida à qual os funcionários da cidade esperam que ajude a combater o excesso de turismo.

"Eu só soube porque meu parceiro me textou esta manhã para dizer que estava acontecendo", disse Lorraine Colcher, administradora de hospital do Wirral, Inglaterra, na fila no balcão. "Eu achei que ele estava brincando."

Ela não achava que as pessoas deveriam ter que pagar por o privilégio de ver uma "cidade bonita que todos querem visitar", disse.

Perto da estação, centenas de manifestantes faziam muito barulho. Para eles, cobrar uma taxa de entrada era um passo preocupante para trazer Veneza mais perto do que muitos temem que a cidade se torne se as marés não mudarem: um parque temático. Soprando buzinas, eles entregavam ingressos falsos dizendo "Bem-vindo a Venicilândia". Alguns seguravam rótulos dizendo "Veneza não está à venda" e "Bata-se contra o ingresso", e gritavam "Queremos recuperar nossa cidade".

"Um ingresso não resolve o excesso de turismo", disse Renata Marzari, ex-professora de Veneza que estava entre os manifestantes.

Como outros moradores, ela reconheceu que um influxo de turistas - que o ano passado chegou a quase 20 milhões - poderia ser um desafio. Às vezes, ela disse, isso envolve colisões físicas, incluindo "acidentes de pontos, quando se choca com uma mão subitamente erguida, ou acidentes de {img}, quando eles caminham de trás para frente mofi pixbet você enquanto olham para seus telefones." Mas o ingresso, que se aplica apenas a visitantes diários chegando entre 8h30 e 16h00, era "ridículo", ela disse. Ela acrescentou, "Eles poderiam ganhar mais dinheiro cobrando por cada butt de cigarro que é jogado no chão."

Author: mka.arq.br Subject: mofi pixbet Keywords: mofi pixbet Update: 2024/7/19 23:53:57